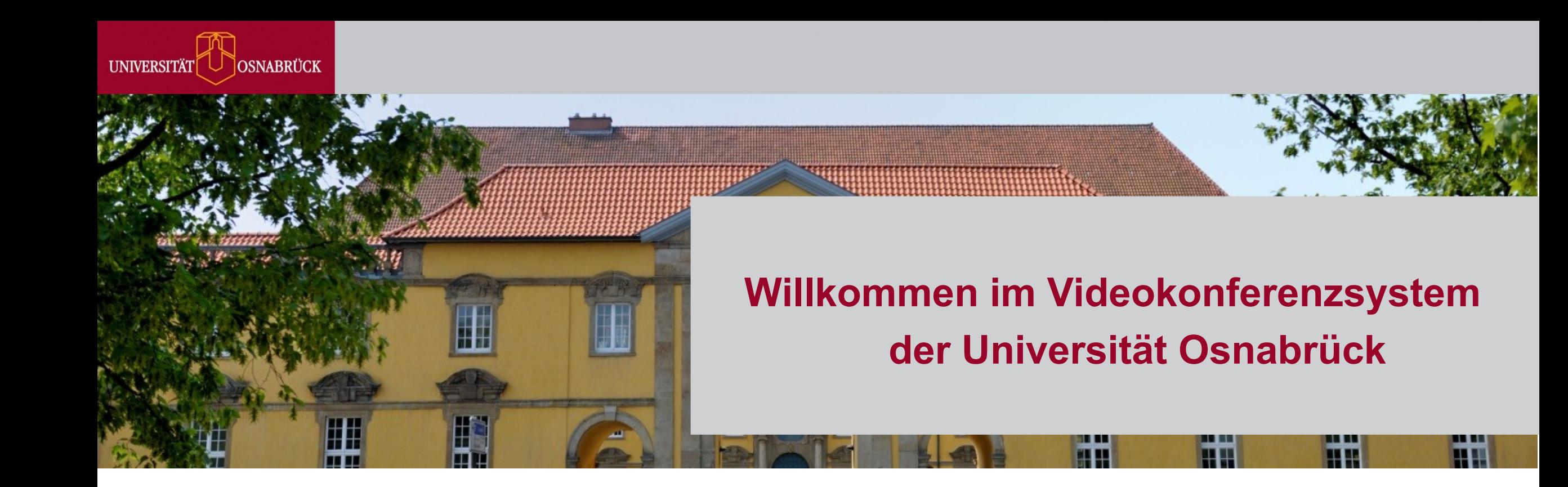

## **Tipps zur Videokonferenz**

- Mikrofon nur zum Sprechen einschalten
- Keine Nebendiskussionen im Chat
- Melden durch Emoji setzen

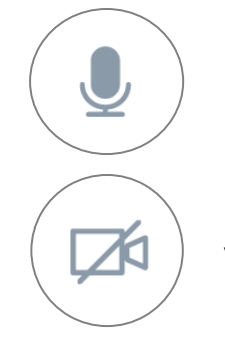

## Mikrofon ein- / ausschalten

## Video ein- / ausschalten

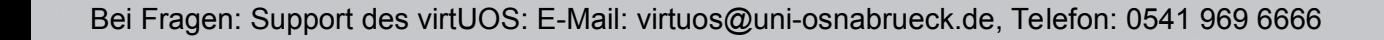

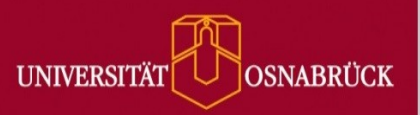

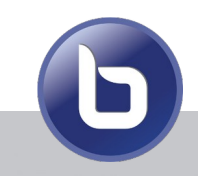

Bei Fragen: Support des virtUOS: E-Mail: virtuos@uni-osnabrueck.de, Telefon: 0541 969 6666